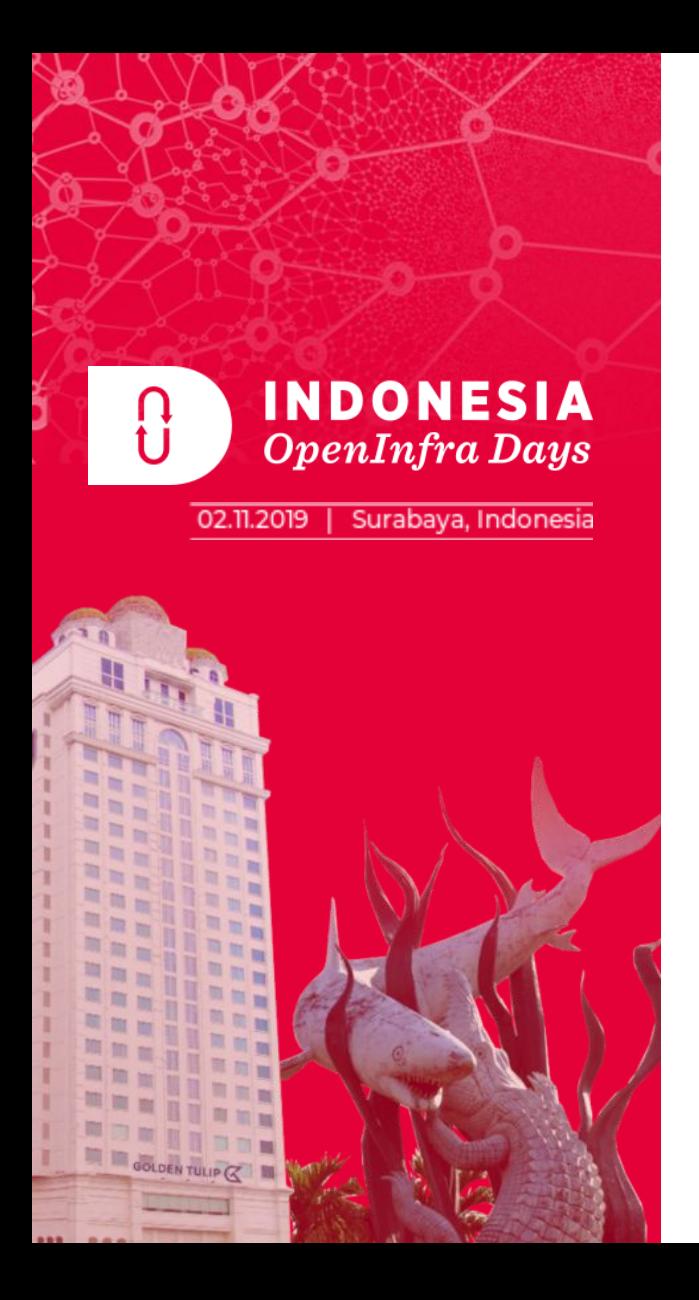

### How to Code, Deploy, and Operate Cloud-Native Apps Using Kubernetes

Aditya Satrya Head of IT Development Jabar Digital Service <https://digitalservice.jabarprov.go.id>

**S** Biznet AA Mellanox **Biznet** 

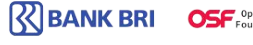

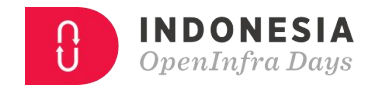

## **Outline**

- Cloud-Native & 12-Factor App
- Kubernetes
- 12-Factor App using Kubernetes

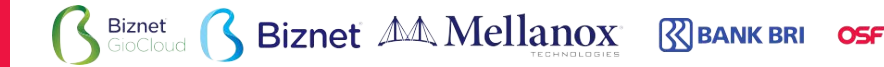

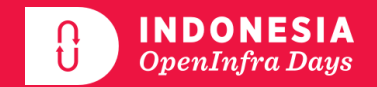

# **Cloud-Native & 12-Factor App**

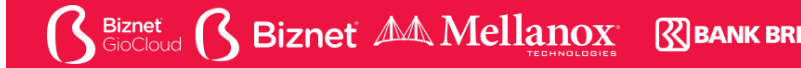

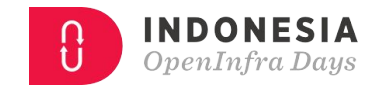

# **Cloud-Native Application**

- **Operability:** Expose control of application/system lifecycle.
- **Observability:** Provide meaningful signals for observing state, health, and performance.
- **Elasticity:** Grow and shrink to fit in available resources and to meet fluctuating demand.
- **Resilience:** Fast automatic recovery from failures.
- Agility: Fast deployment, iteration, and reconfiguration

# **Cloud-Native Trail Map**

- **1. Containerization**
- **2. CI/CD**

**Biznet** 

- **3. Orchestration**
	- *--below this are optional--*
- 4. Observability
- 5. Service Discovery
- 6. Networking & Policy
- 7. Distributed database & storage
- 8. Streaming & messaging

**Biznet AA Mellanox** 

- 9. Container registry
- 10. Software distribution

1. CONTAINERIZATION

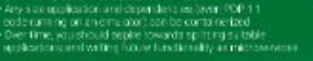

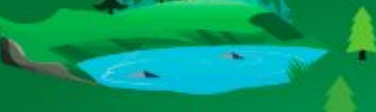

#### **3. ORCHESTRATION & APPLICATION DEFINITION**

- Kutterrefes is the manet-leading prchessistian solution<br>- You should salect a Sarthed Kuberrefes Distribution Hosted Platform, or installational Janes even the most complex Kuberretex application.

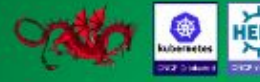

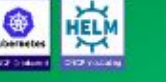

#### 5. SERVICE PROXY, DISCOVERY, & MESH Colouris is a fest and flower positive

is useful for service discovery<br>- Envoy and Unkerd each enable ser medi embitectuate They effer hearth checking, routing, and load balancing

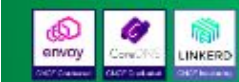

#### 7. DISTRIBUTED DATABASE & STORAGE

yes can get from anongle details as Moss in expect.<br>cetten for natures MVSCs, at seals through sharehos. Rock is a standar orchestrator that Integrates in werse cet of storage solutions into Kuberringe cliable way to store data across a cluster of machines. water that the construction of Duck

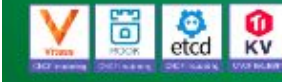

#### 9. CONTAINER REGISTRY & RUNTIME

Hadronia a replatry that stores, signs and econocer mans You can use alternative container runklines. The inceprominancy both of which are OCI-compliant, are contained and CRI-O.

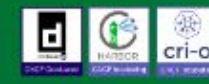

#### 2. CI/CD

(CVCD) as that changes to your source code. www.stcaty.co.it.come.comers.beng eventually, perhaps, to production - Bettup automated rollouts, loll backs and testing

#### **4. OBSERVABILITY & ANALYSIS**

Fick solutions for monitoring, logging and tracing For example for monitoring regions and translated<br>Fundshire Regions Promintation (Figure 1)<br>Fluentifits logging and Jacquet for Tracing<br>Figure 1)<br>The monitoring load (Figure 1)<br>The monitoring longer

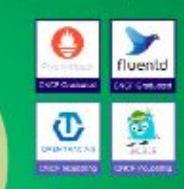

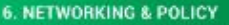

contraction research functions mark application came to CTV .<br>Neave Net Open Policy Agent (OPA) is a general-<br>suppose solicy angine with uses ranging from authorization and admission control to data filtering

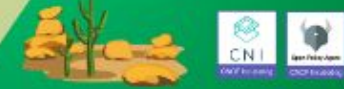

#### **8. STREAMING & MESSAGING**

When you result again performance than JSDN-REST, considera multi-modal messaging system that includes requestingly,<br>publish and lost balanced succes

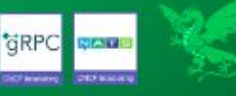

#### 10. SOFTWARE DISTRIBUTION

If you need to do secure software closibution. ewe cate Notary, a complementation of The **Ustala Formawork** 

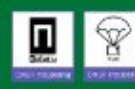

**K BANK BRI OSF** SpenStack

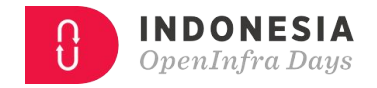

## **12-Factor App**

- Methodology to build app optimized for the cloud (cloud-native)
- Drafted by developers at Heroku (2011)
- <http://12factor.net>

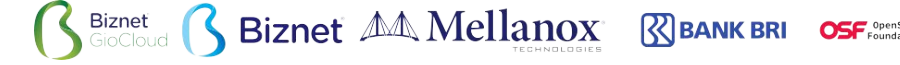

**The Twelve Factor**

**Biznet AA Mellanox Biznet R**BANK BRI **I.** Codebase One codebase tracked in revision control, many deploys

**II.** Dependencies Explicitly declare and isolate dependencies

**III.** Config Store config in the environment

**IV. Backing services** Treat backing services as attached resources

V. Build, release, run Strictly separate build and run stages

**VI. Processes** Execute the app as one or more stateless processes

**VII. Port binding** Export services via port binding

**VIII. Concurrency** Scale out via the process model

IX. Disposability Maximize robustness with fast startup and graceful shutdown

X. Dev/prod parity Keep development, staging, and production as similar as possible

XI. Logs Treat logs as event streams

**XII. Admin processes** Run admin/management tasks as one-off processes

**I. One Codebase** One codebase tracked in revision control, many deploys

#### **II. Dependencies**

Explicitly declare and isolate dependencies

#### **III. Config** Store config in the environment

#### **VI. Processes**

Execute the app as one or more stateless processes

**Biznet AA Mellanox** 

**IV. Backing services**

Treat backing services as attached resources

### **V. Build, release, run**

Strictly separate build and run stages

### **X. Dev/prod parity**

Keep development, staging, and production as similar as possible

### **VII. Port binding**

Export services via port binding

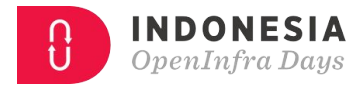

## Deploy Operate

**VIII. Concurrency**

Scale out via the process model

### **IX. Disposability**

Maximize robustness with fast startup and graceful shutdown

### **XI. Logs** Treat logs as event streams

### **XII. Admin processes** Run admin tasks as one-off processes

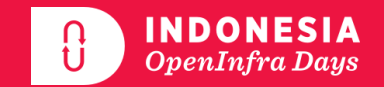

# **Kubernetes**

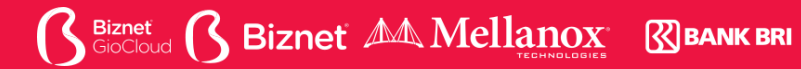

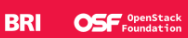

## **What is Kubernetes?**

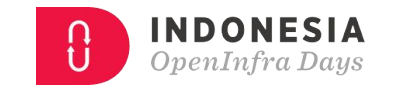

## ● Open-source system for automating:

- deployment
- scaling
- management of containerized applications

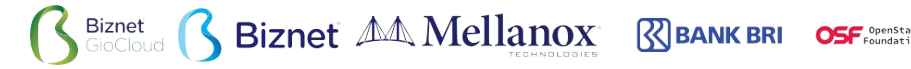

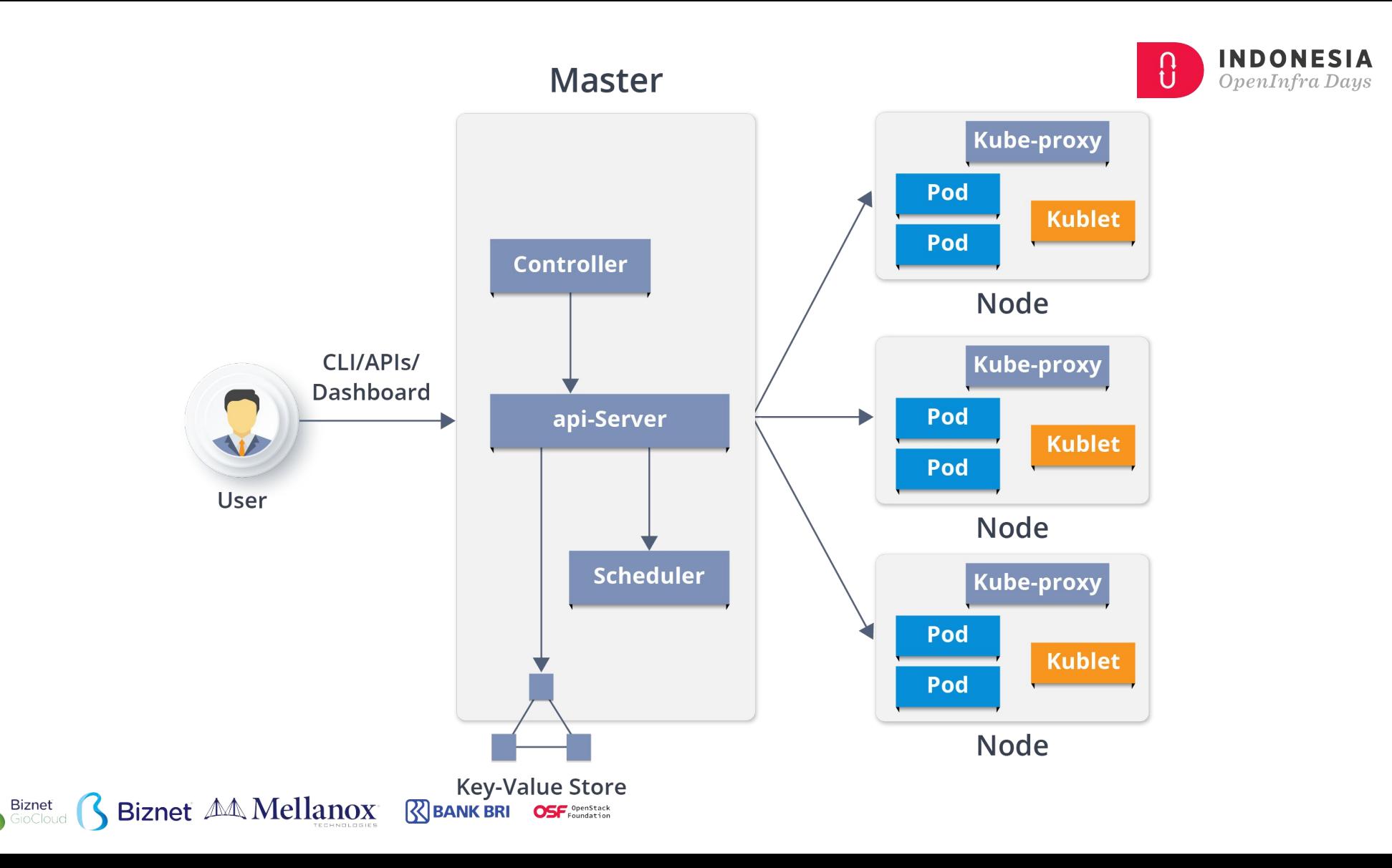

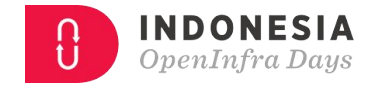

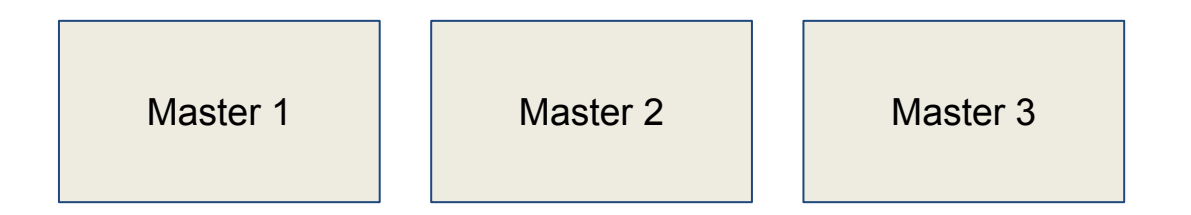

#### **Workers**

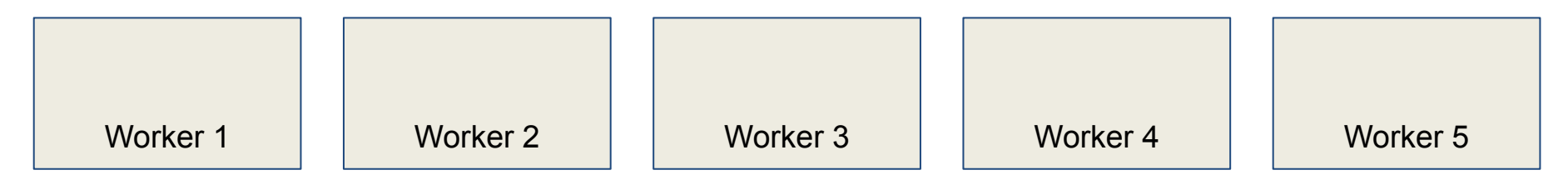

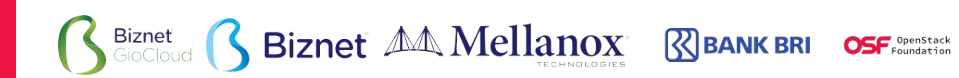

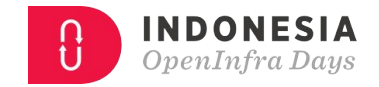

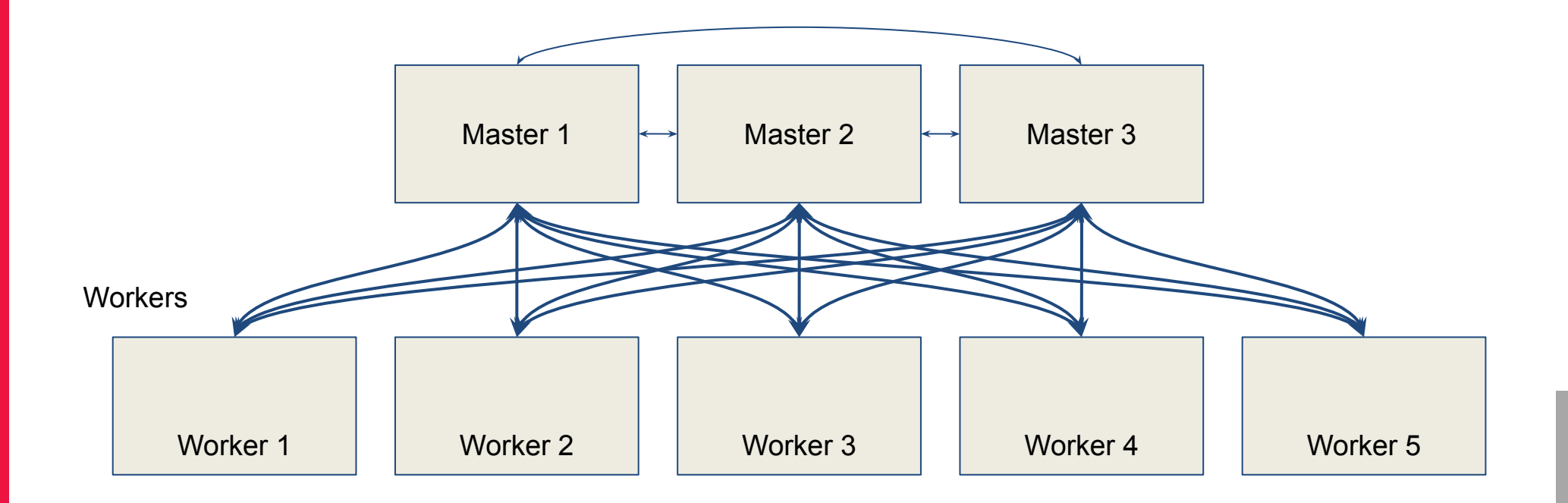

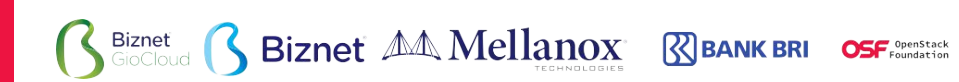

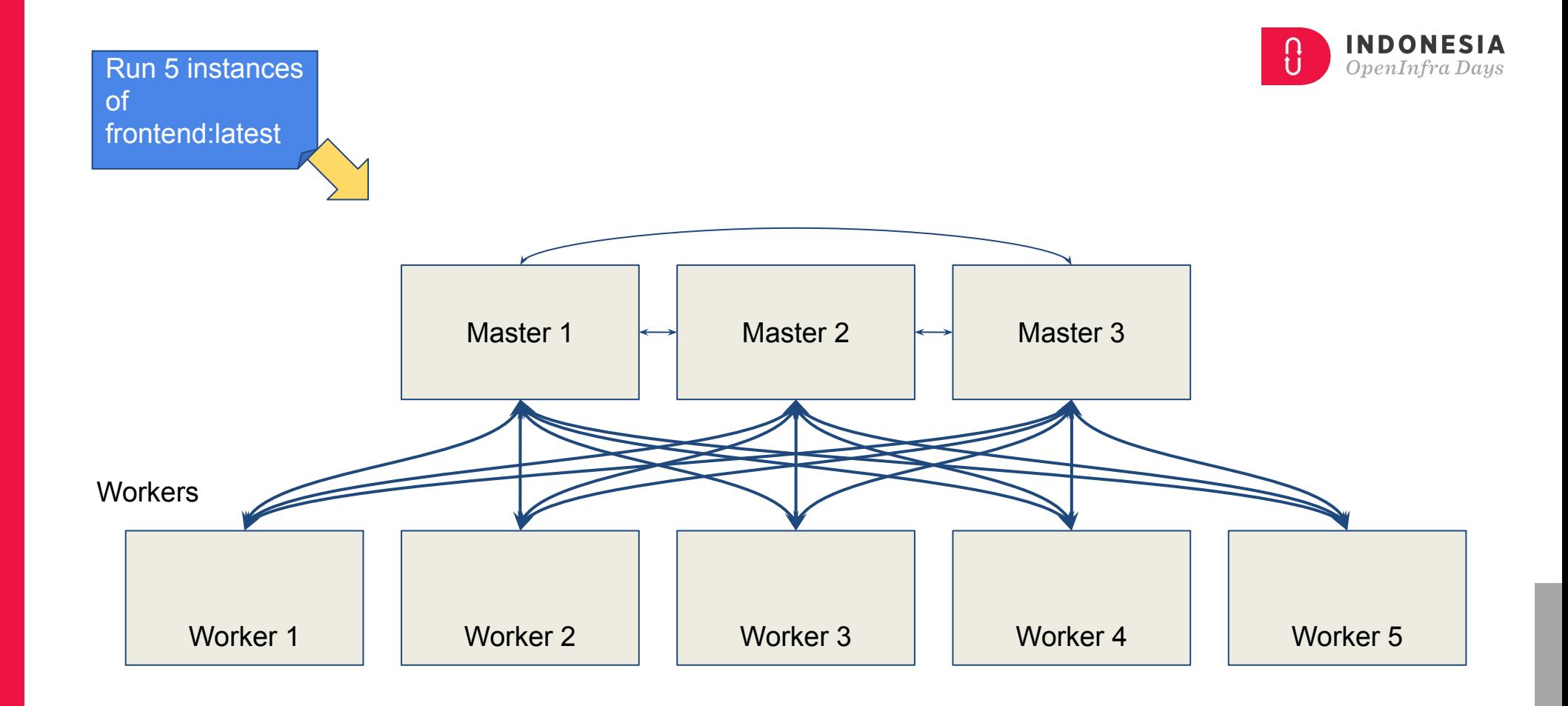

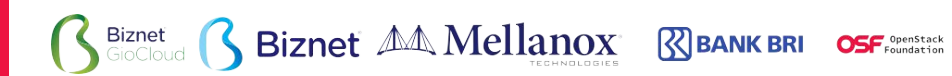

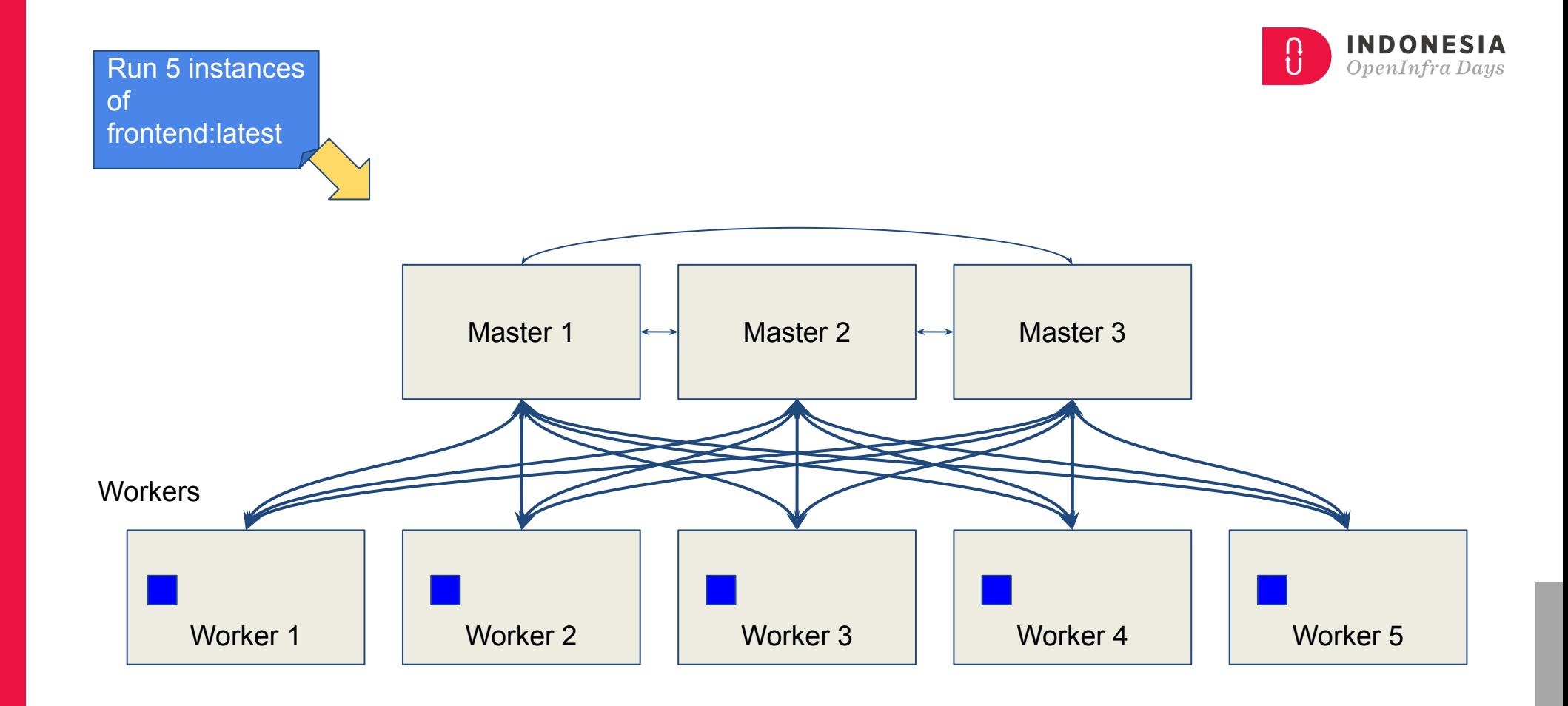

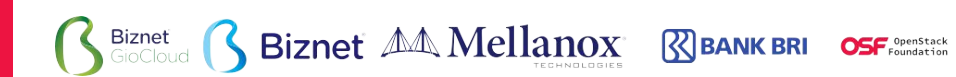

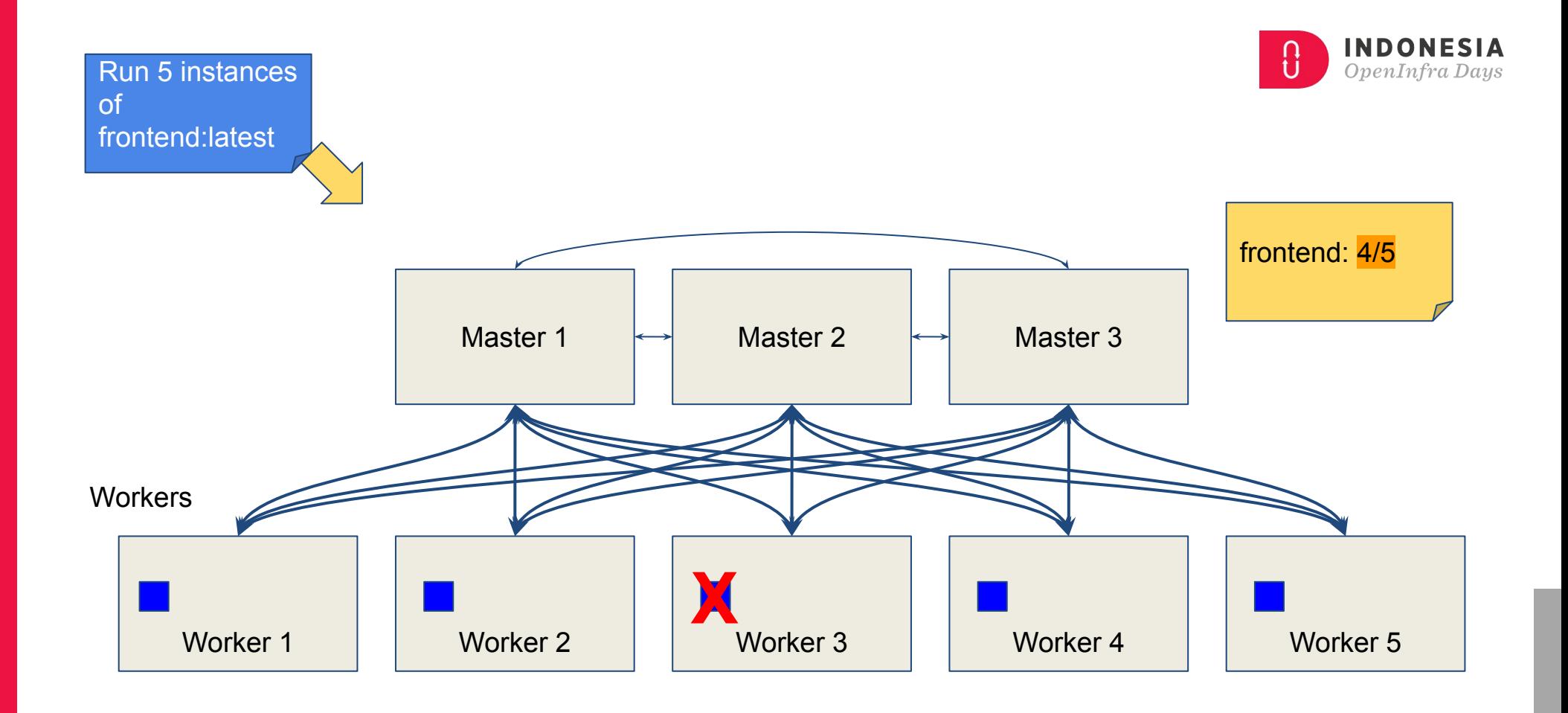

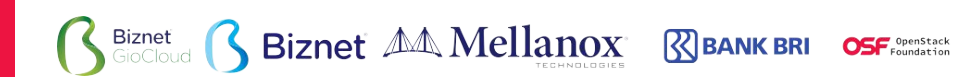

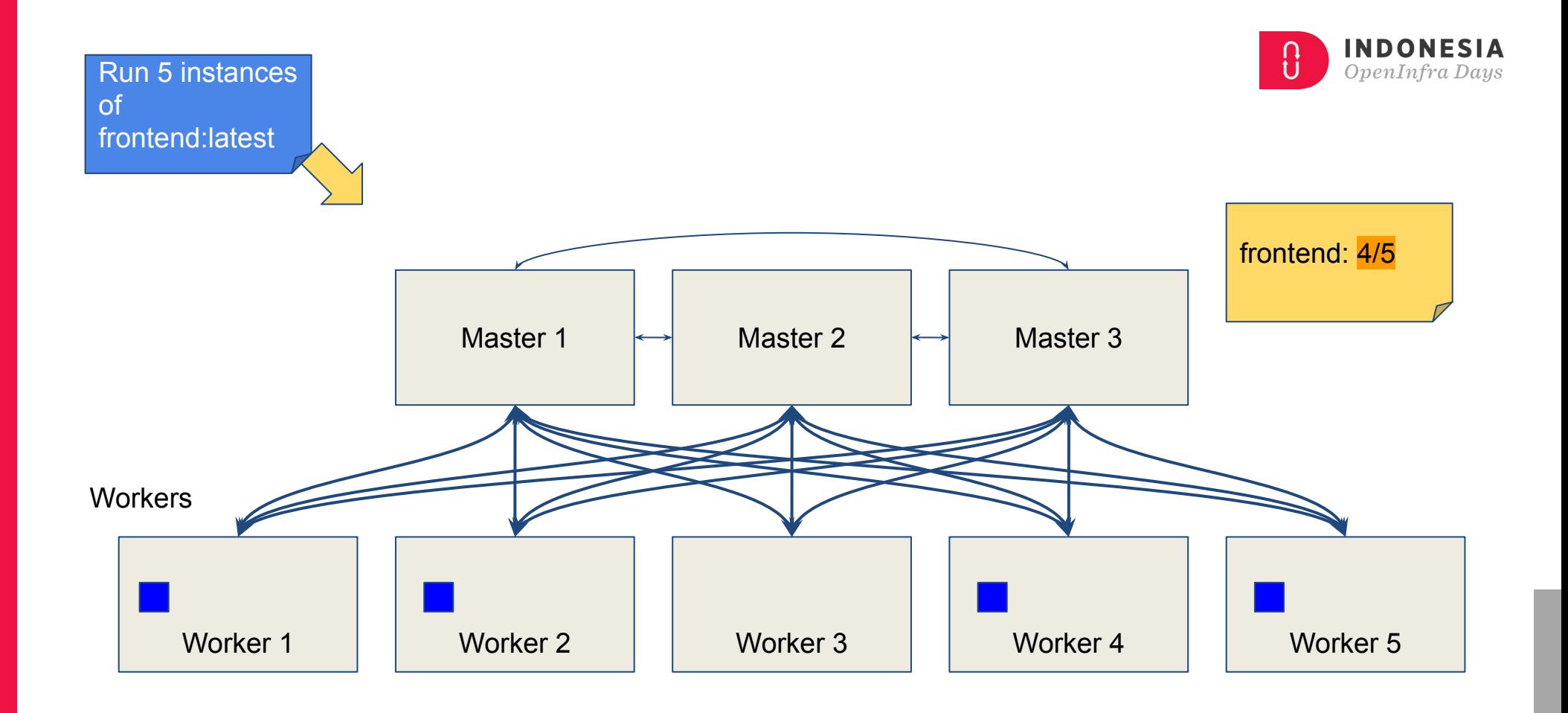

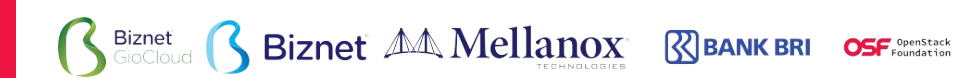

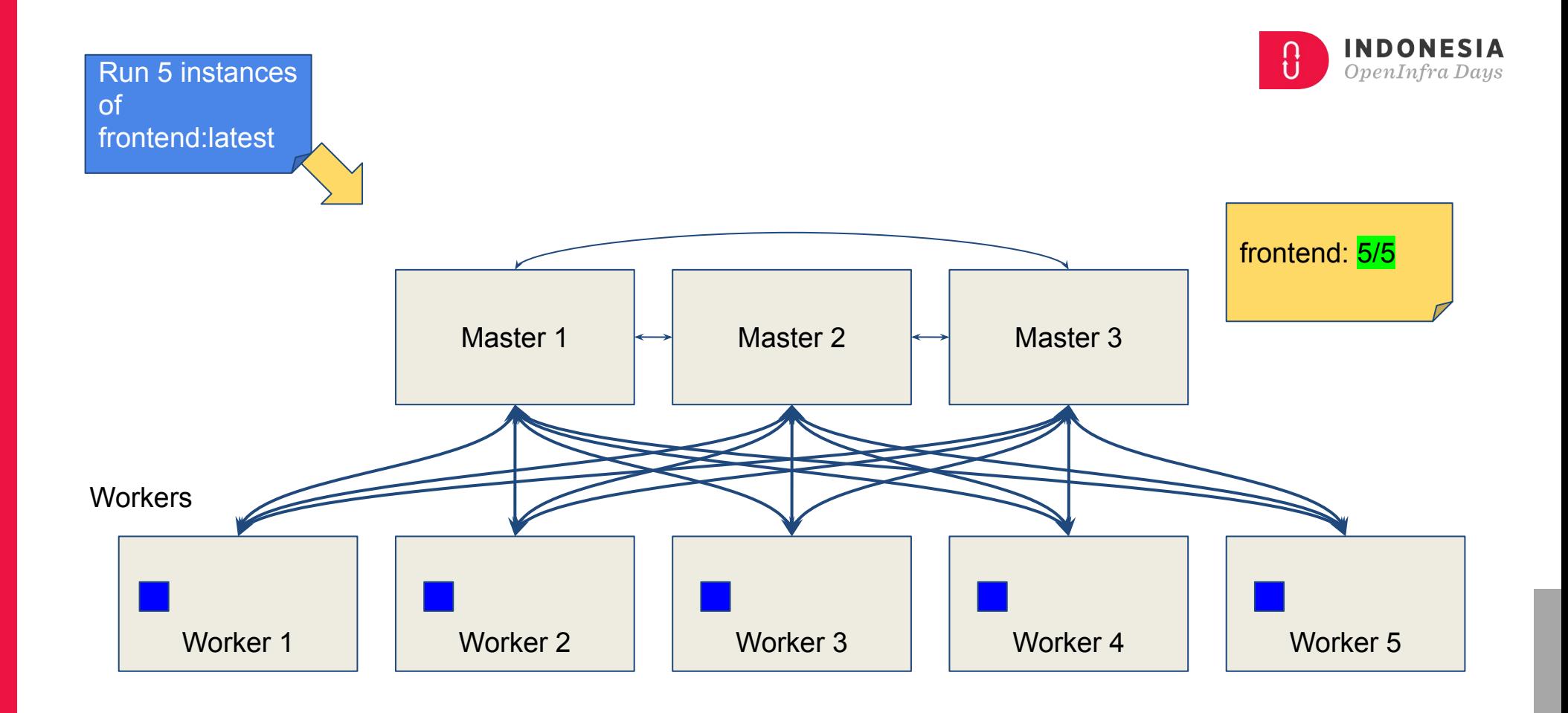

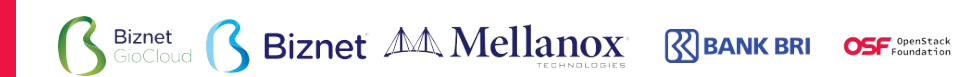

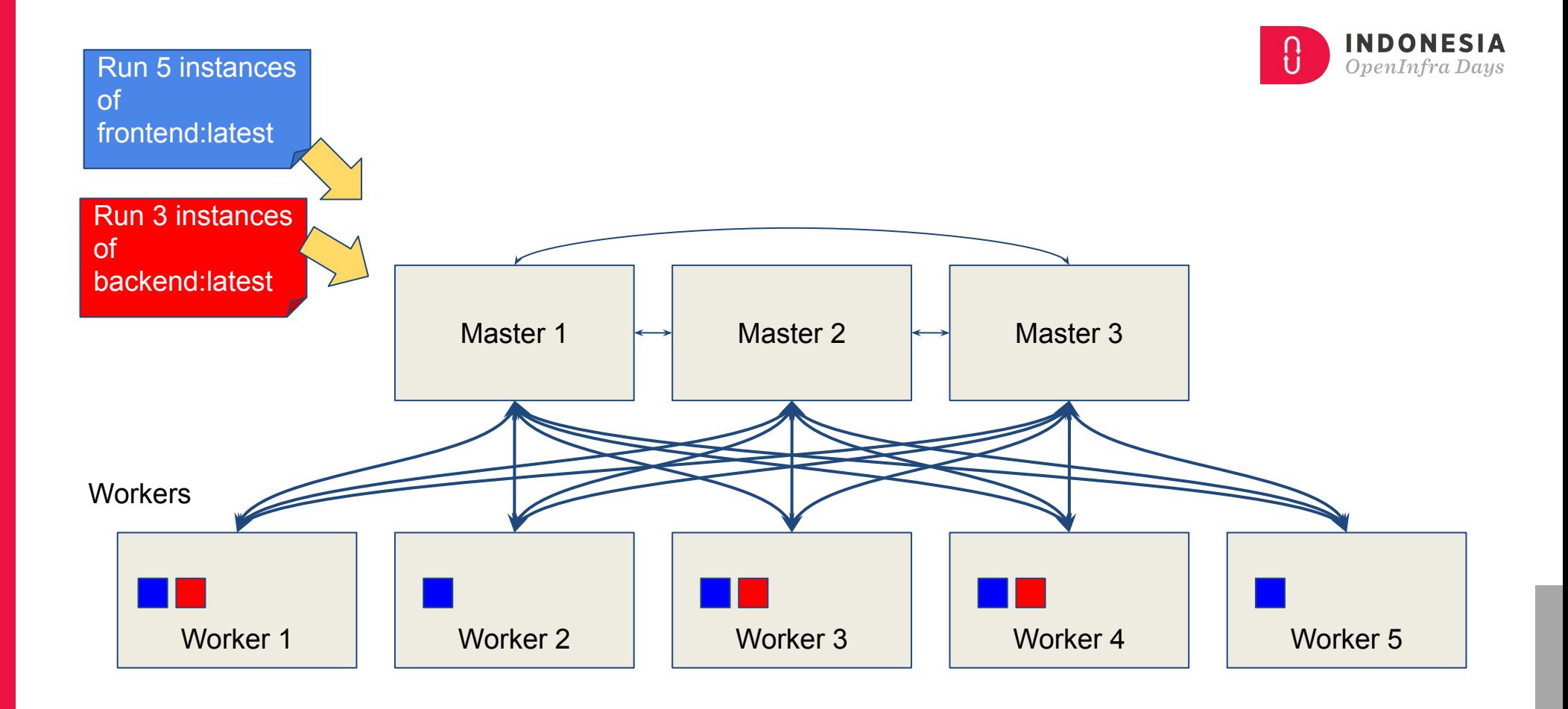

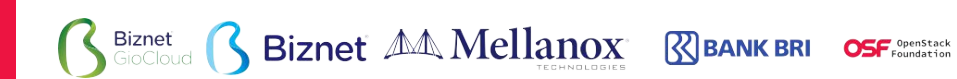

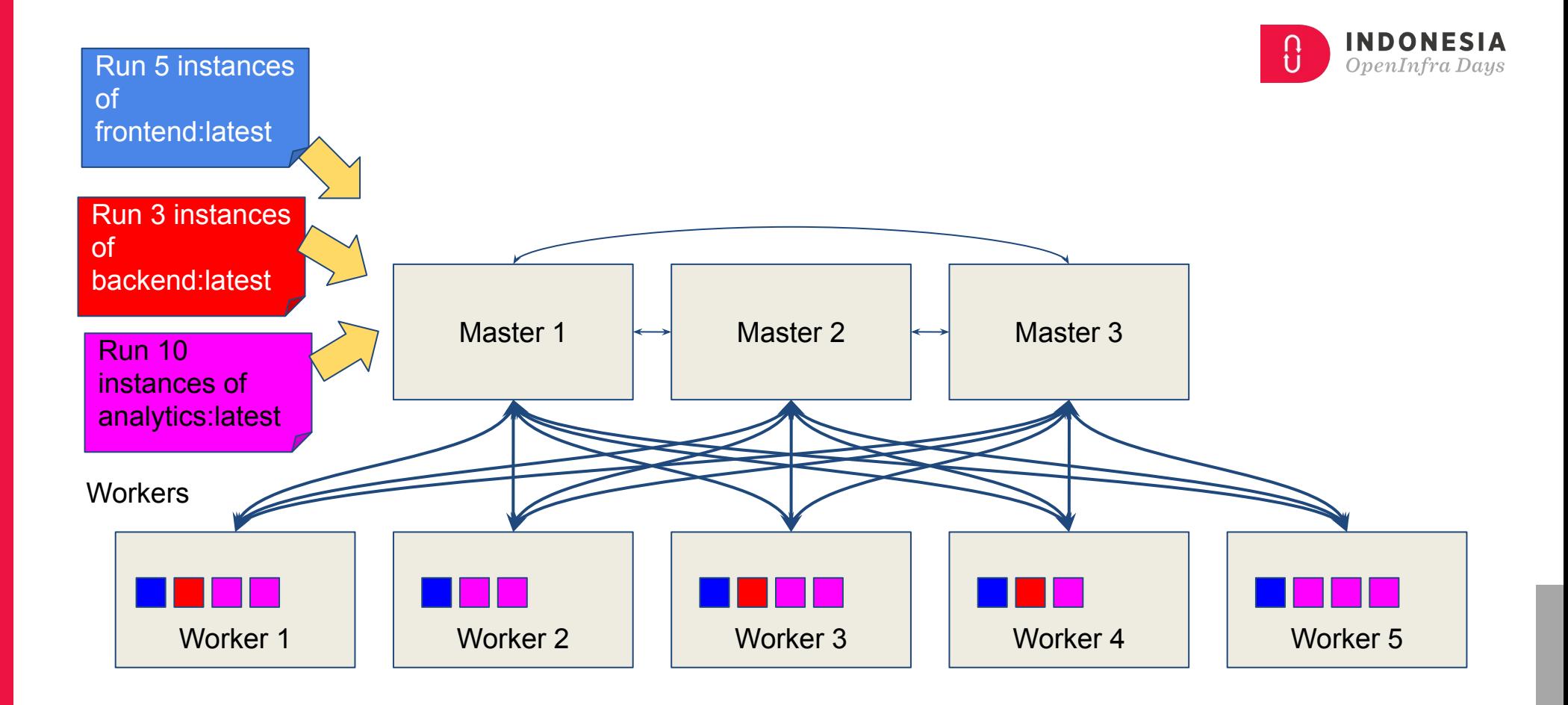

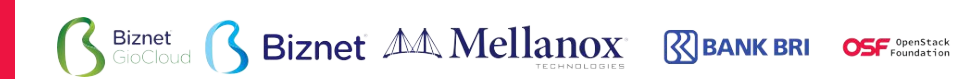

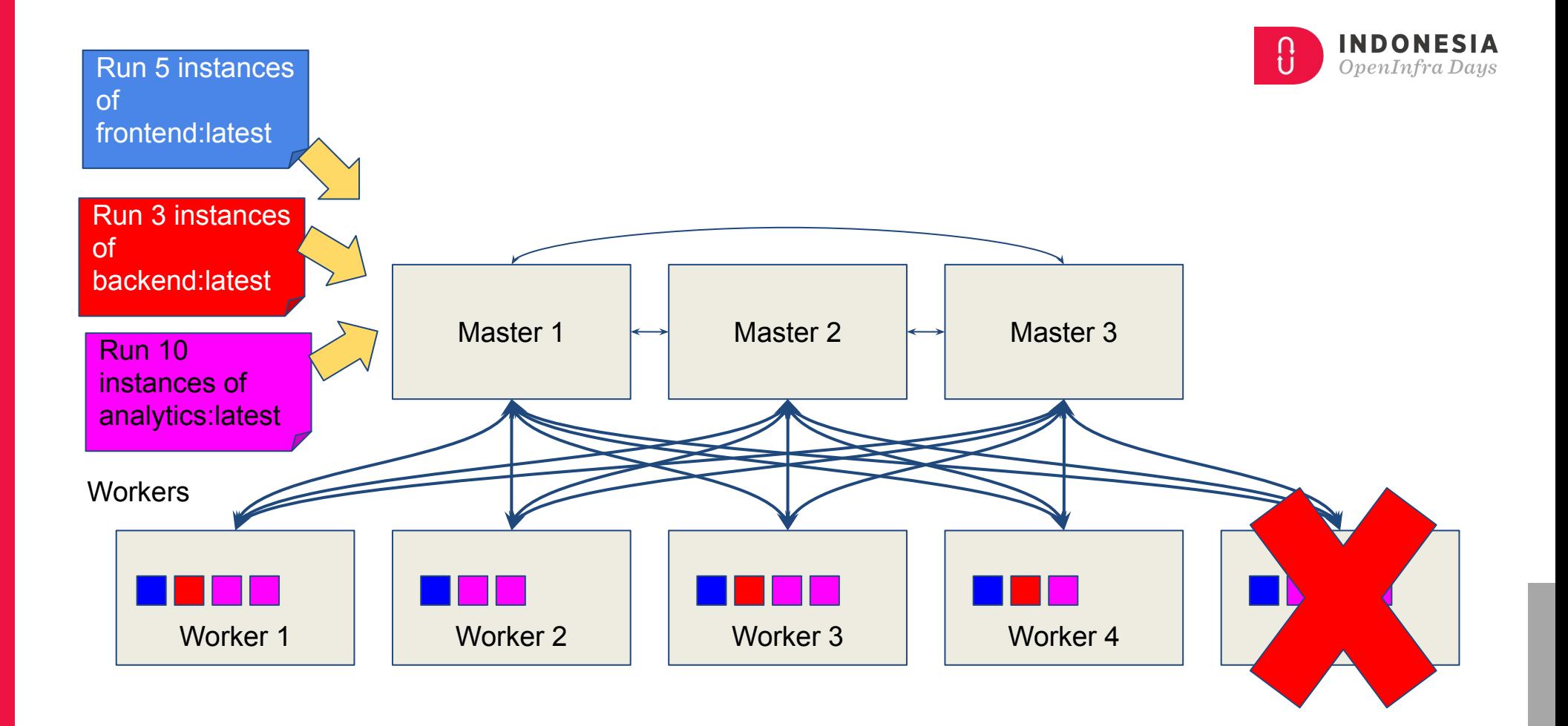

Biznet AA Mellanox **R**BANK BRI OSF<sup>, SpenSteck</sup> **Biznet**<br>GioCloud

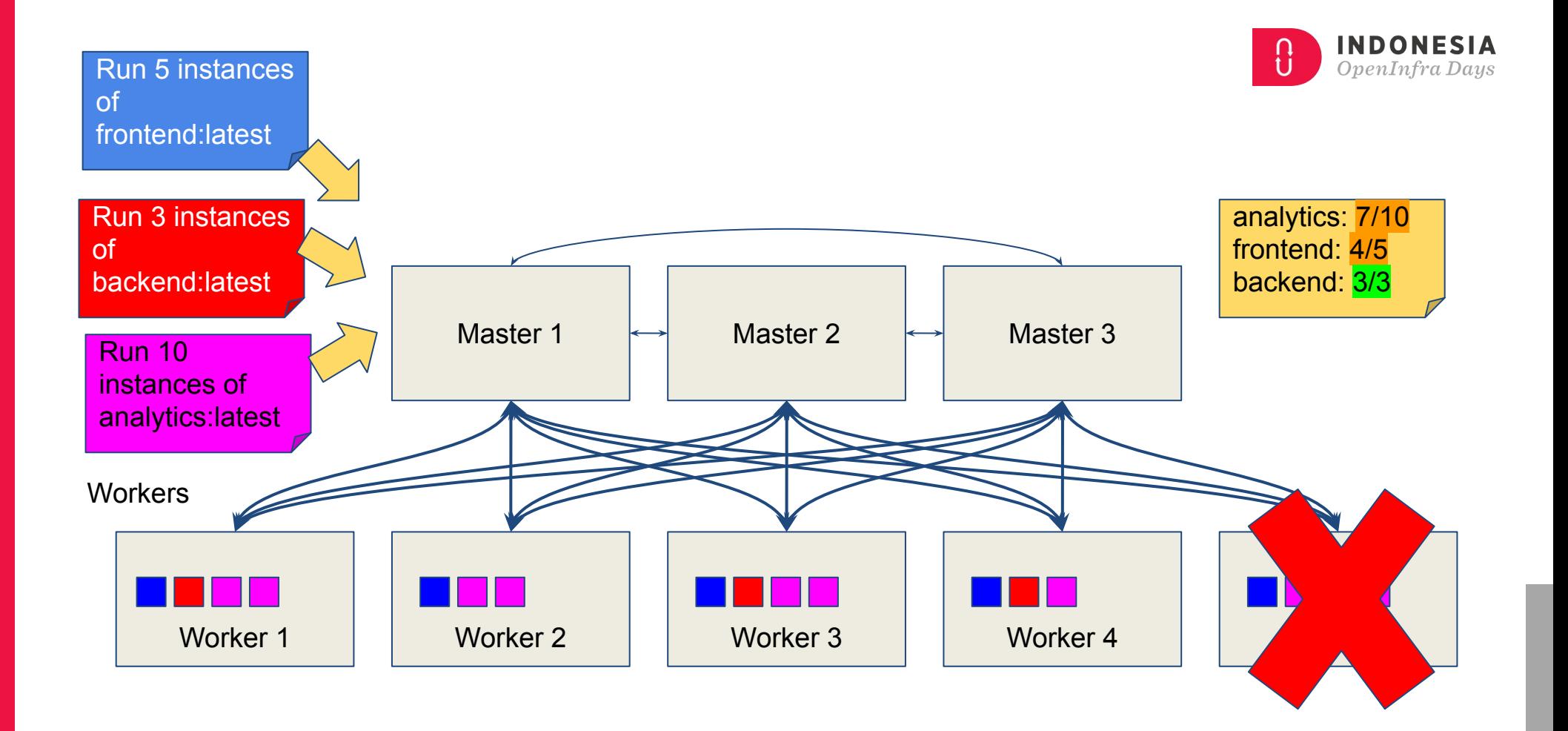

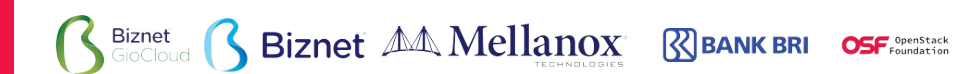

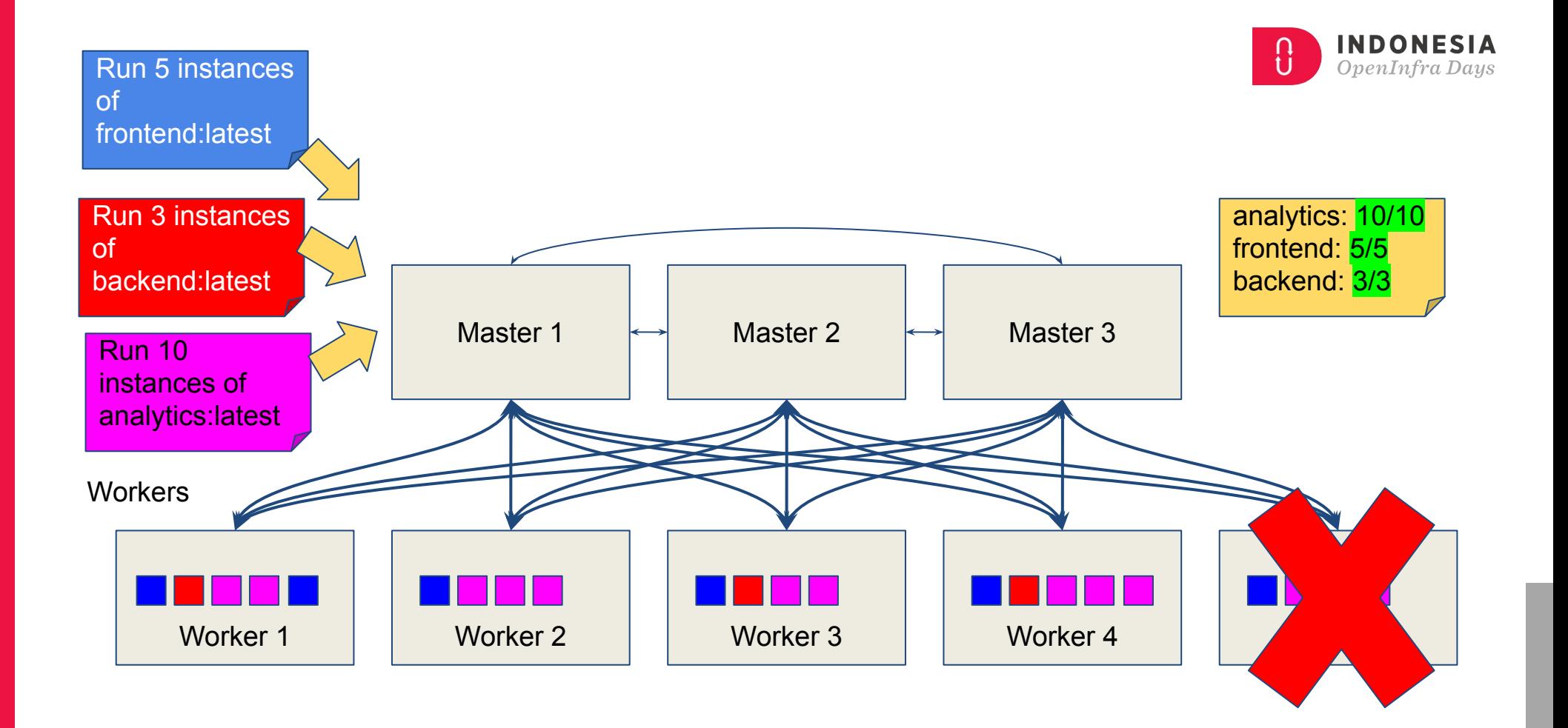

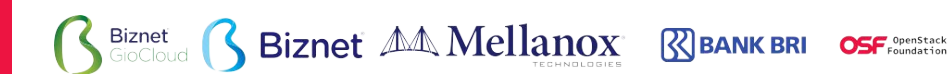

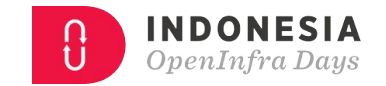

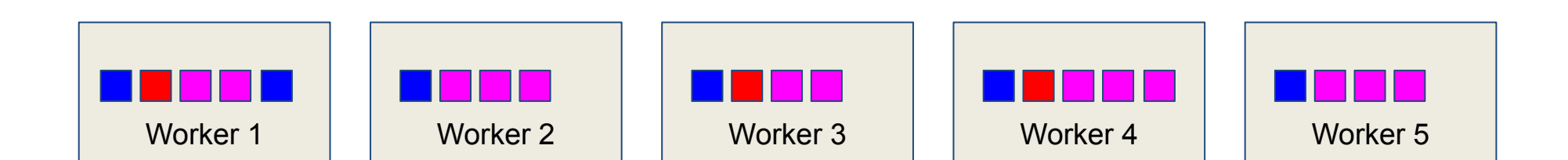

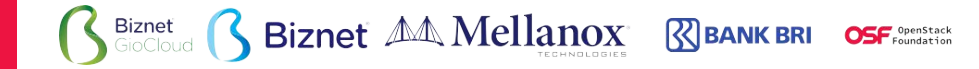

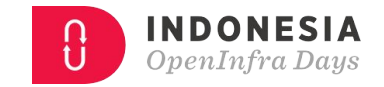

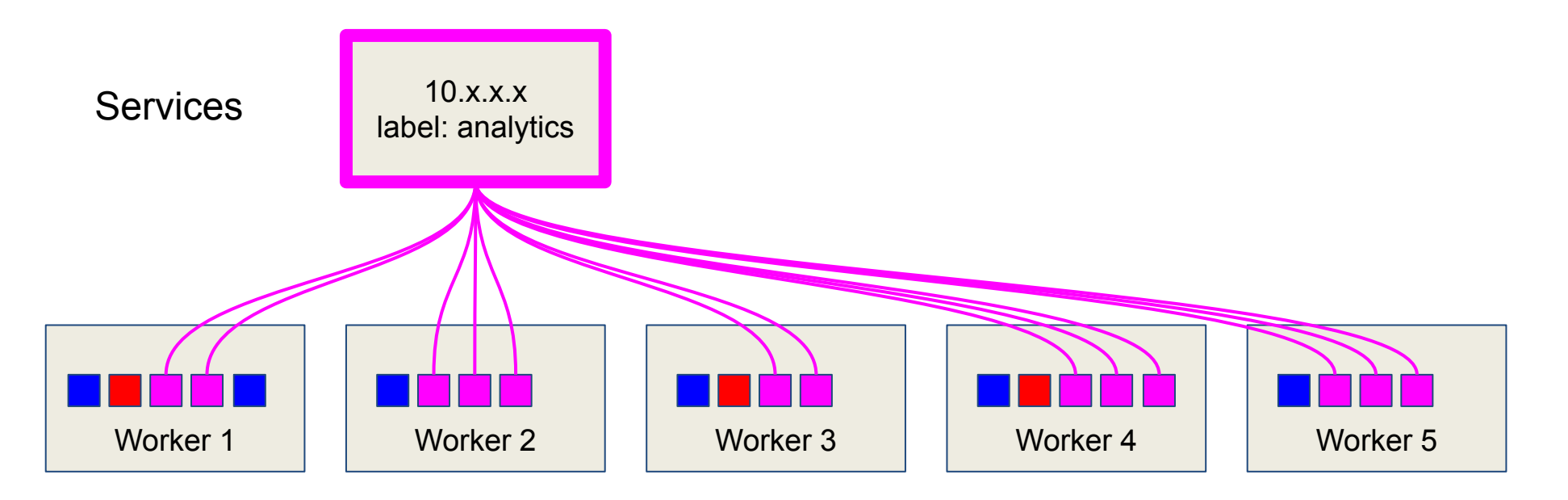

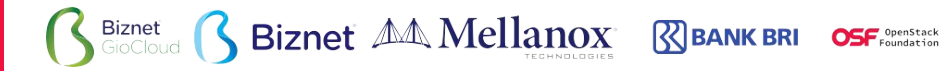

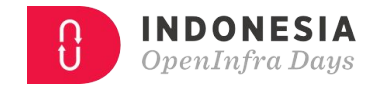

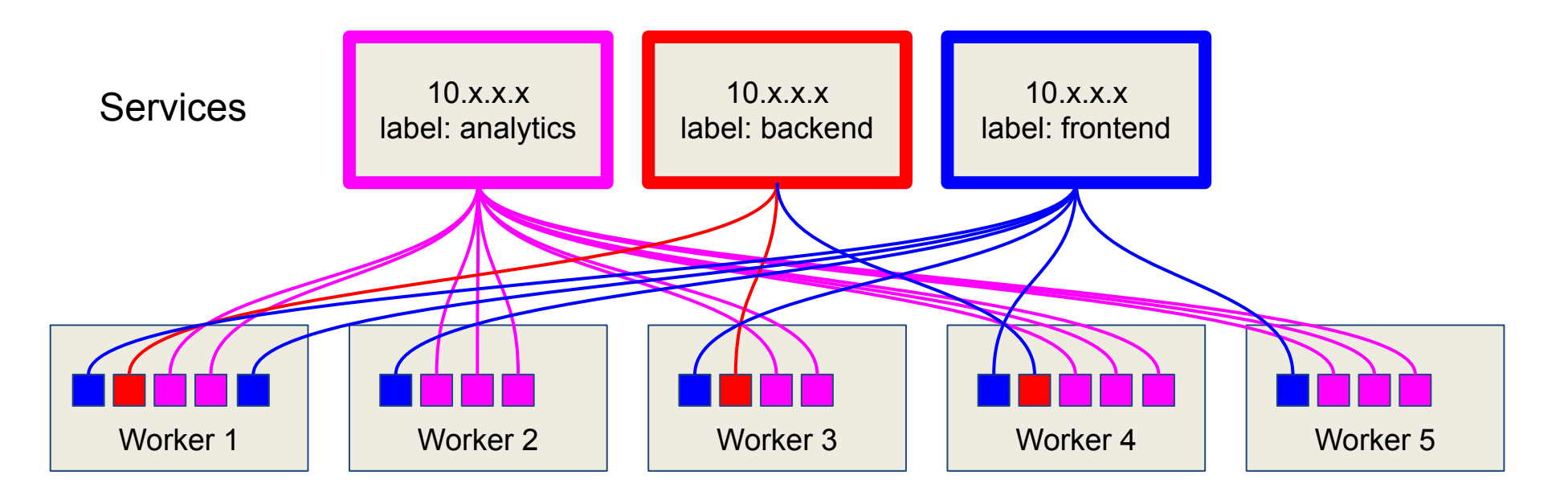

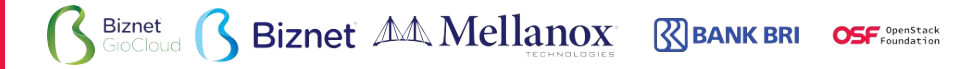

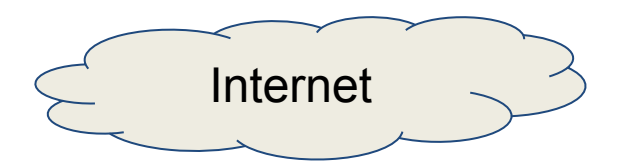

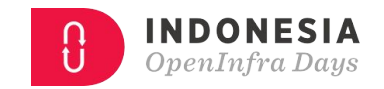

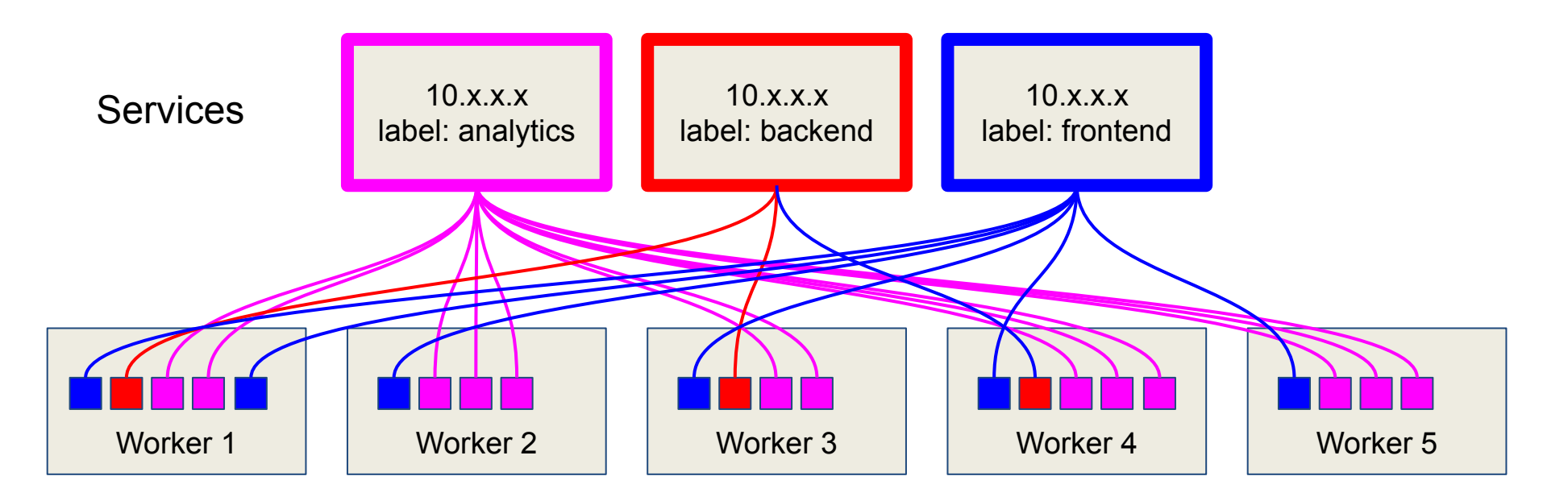

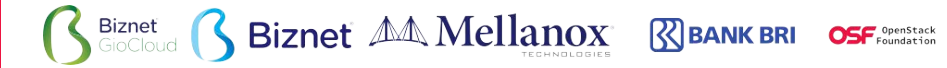

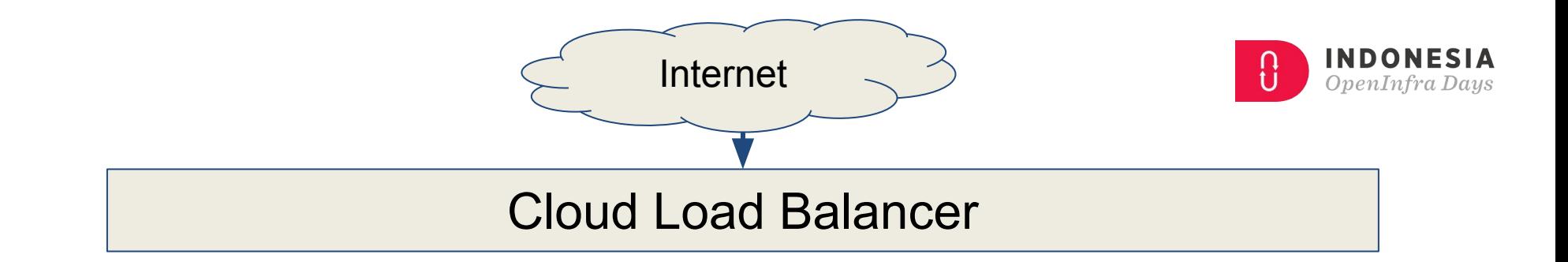

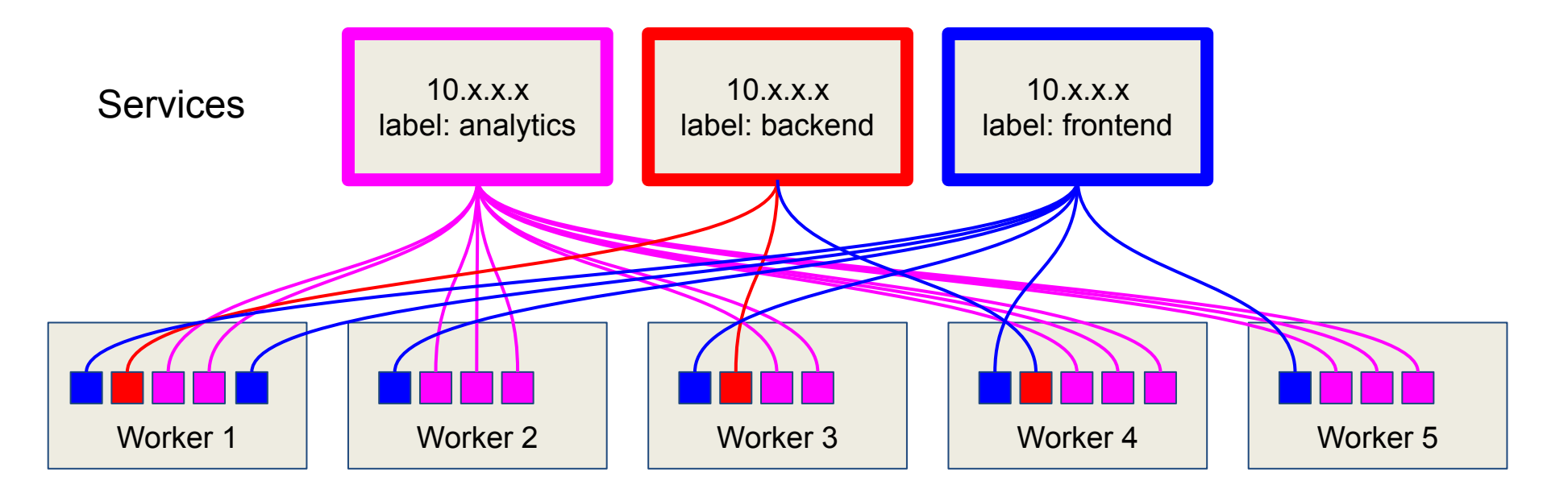

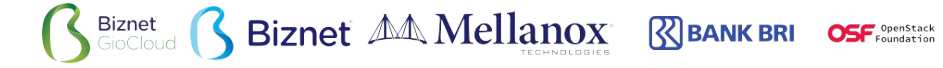

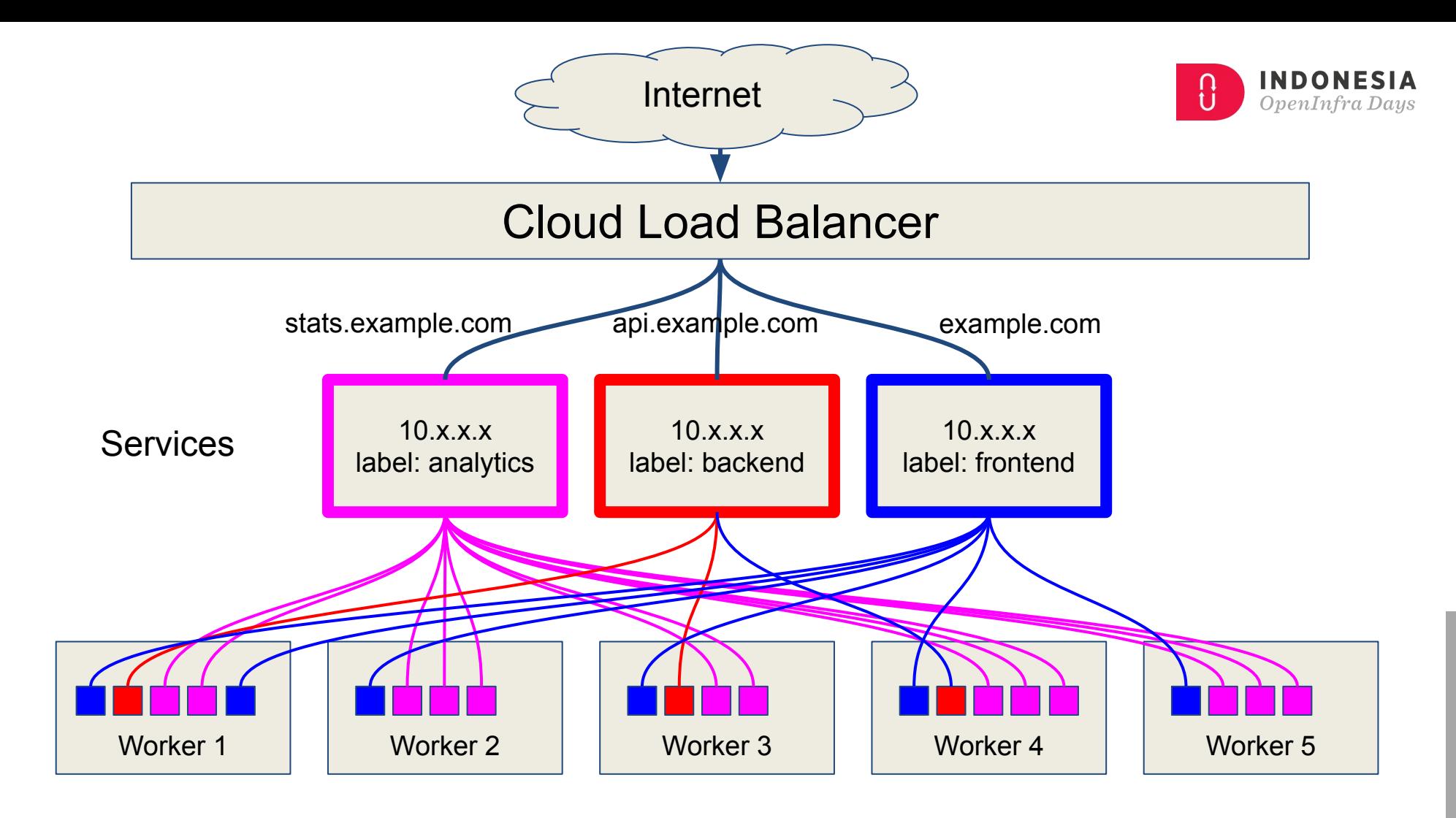

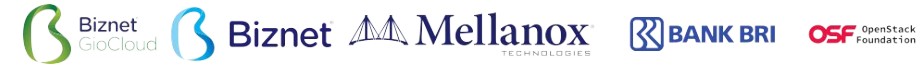

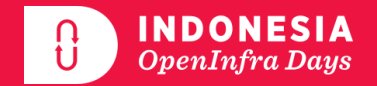

# **12-Factor App Using Kubernetes**

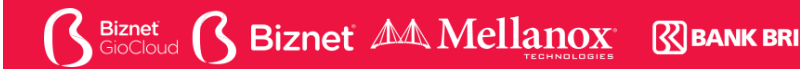

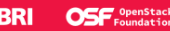

**I. One Codebase** One codebase tracked in revision control, many deploys

#### **II. Dependencies**

Explicitly declare and isolate dependencies

#### **III. Config** Store config in the environment

#### **VI. Processes**

Execute the app as one or more stateless processes

**Biznet AA Mellanox** 

**IV. Backing services**

Treat backing services as attached resources

### **V. Build, release, run**

Strictly separate build and run stages

### **X. Dev/prod parity**

Keep development, staging, and production as similar as possible

### **VII. Port binding**

Export services via port binding

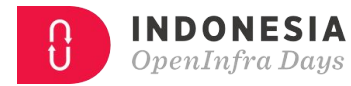

## Deploy Operate

**VIII. Concurrency**

Scale out via the process model

### **IX. Disposability**

Maximize robustness with fast startup and graceful shutdown

### **XI. Logs** Treat logs as event streams

### **XII. Admin processes** Run admin tasks as one-off processes

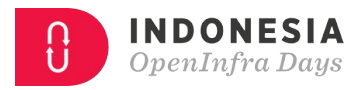

**I. One Codebase** One codebase tracked in revision control, many deploys

**II. Dependencies** Explicitly declare and isolate dependencies

**III. Config** Store config in the environment

**VI. Processes** Execute the app as one or more stateless processes

**S** Biznet AA Mellanox

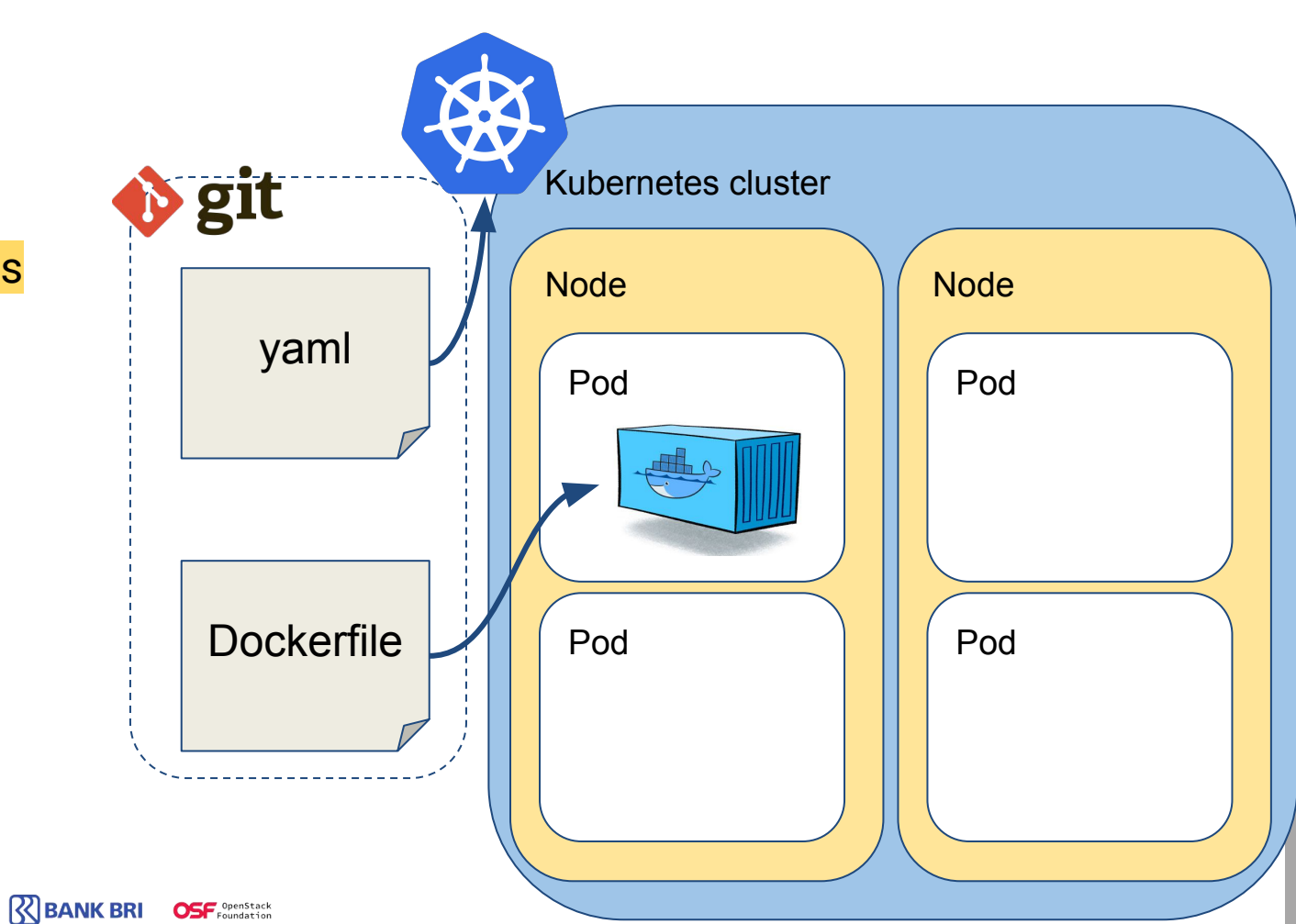

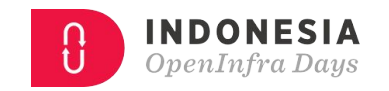

**I. One Codebase** One codebase tracked in revision control, many deploys

**II. Dependencies** Explicitly declare and isolate dependencies

**III. Config** Store config in the environment

**VI. Processes** Execute the app as one or more stateless processes

Biznet AA Mellanox

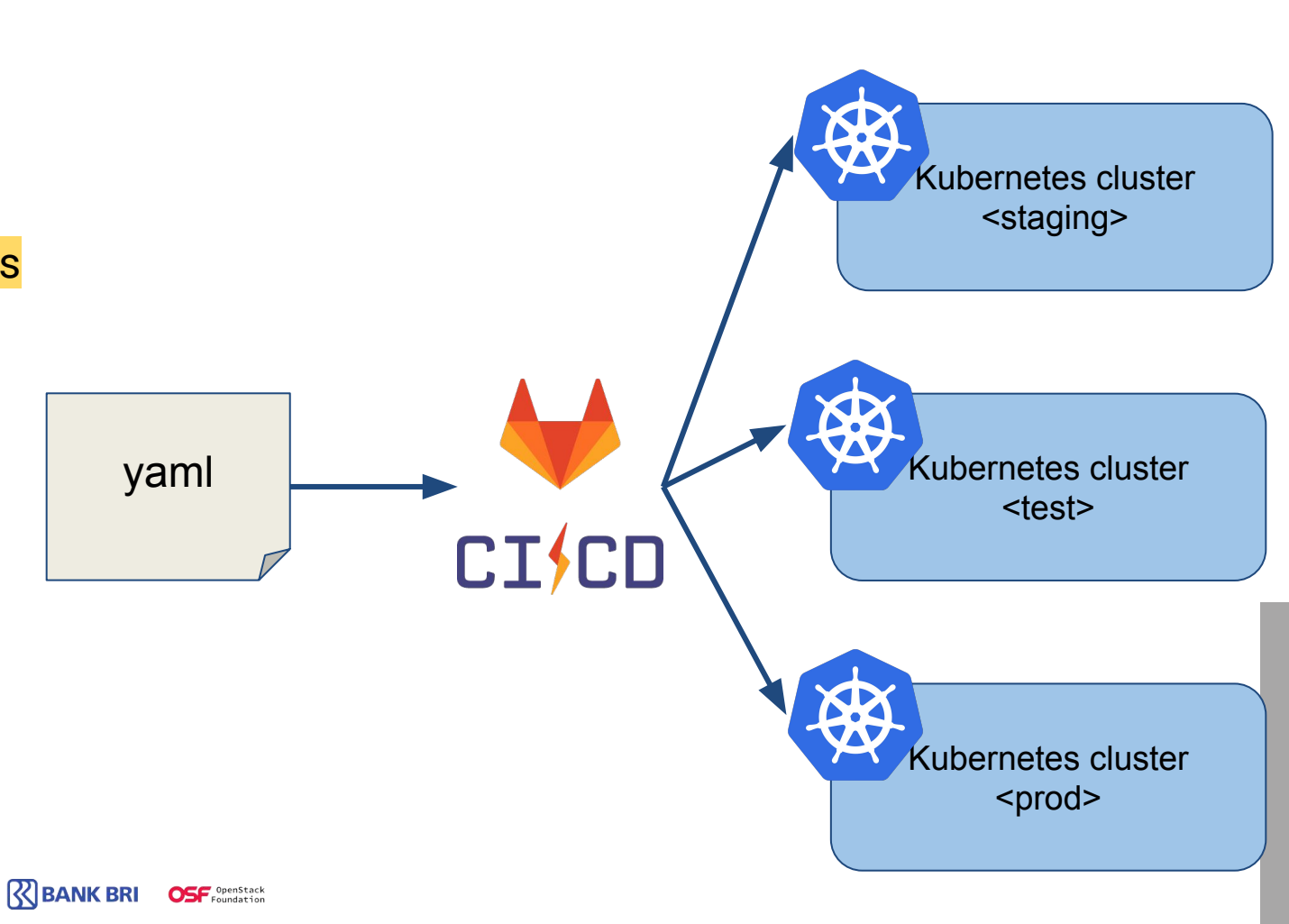

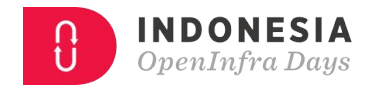

**I. One Codebase** One codebase tracked in revision control, many deploys

**II. Dependencies** Explicitly declare and isolate dependencies

**III. Config** Store config in the environment

Biznet

**VI. Processes** Execute the app as one or more stateless processes

Biznet AA Mellanox

**Dependencies** Configuration **Runtime Engine** Code

**I. One Codebase** One codebase tracked in revision control, many deploys

**II. Dependencies** Explicitly declare and isolate dependencies

**III. Config** Store config in the environment

#### **VI. Processes** Execute the app as one or more stateless processes

**Biznet AA Mellanox** 

**K**BANK BRI

### Application code:

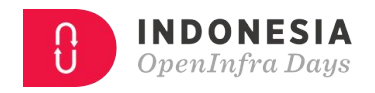

```
fmt.Fprintf(w, "ENV: %s\n", os.Getenv("ENV"))
fmt.Fprintf(w, "DB HOST: %s \n", os.Getenv("DB HOST"))
fmt.Fprintf(w, "DB_PORT: %s \n", os.Getenv("DB_PORT"))
fmt. Fprintf(w, "DB_USER: %s \n", os. Getenv("DB_USER"))
fmt. Fprintf(w, "DB_PASSWORD: %s \n", os.Getenv("DB_PASSWORD"))
```
### k8s yaml:

#### containers:

- name: demo-app image: asatrya/alpine-k8s-pod-lb-demo env:
	- name: DB HOST
		- valueFrom:
			- configMapKeyRef :
				- name: demo-configmap
				- key: DB\_HOST
	- name: DB PORT
	-

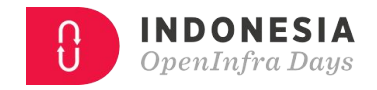

**I. One Codebase** One codebase tracked in revision control, many deploys

**II. Dependencies** Explicitly declare and isolate dependencies

**III. Config** Store config in the environment

**VI. Processes** Execute the app as one or more stateless processes

**Biznet AA Mellanox** 

**K BANK BRI** 

• Share nothing

Do not write persistent data to node memory/filesystem

**IV. Backing services** Treat backing services as attached resources

**V. Build, release, run** Strictly separate build and run stages

**X. Dev/prod parity** Keep development, staging, and production as similar as possible

**Biznet AA Mellanox** 

#### **VII. Port binding**

Export services via port binding

**INDONESIA** OpenInfra Daus Docker Registry image Pod deployment.yaml image: imagename os.Getenv('DB\_HOST') os.Getenv('DB\_PORT') env: …. os.Getenv('DB\_USER') os.Getenv('DB\_PASS')configMap.yaml DB\_HOST=mydbhost DB\_PORT=3306 secret.yaml DB\_USER=mydbuser DB\_PASS=mydbpass **R**BANK BRI

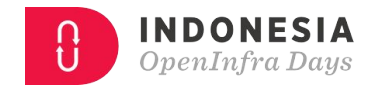

#### **IV. Backing services**

Treat backing services as attached resources

**V. Build, release, run** Strictly separate build and run stages

**X. Dev/prod parity** Keep development, staging, and production as similar as possible

### **VII. Port binding**

Export services via port binding

**Biznet AA Mellanox** 

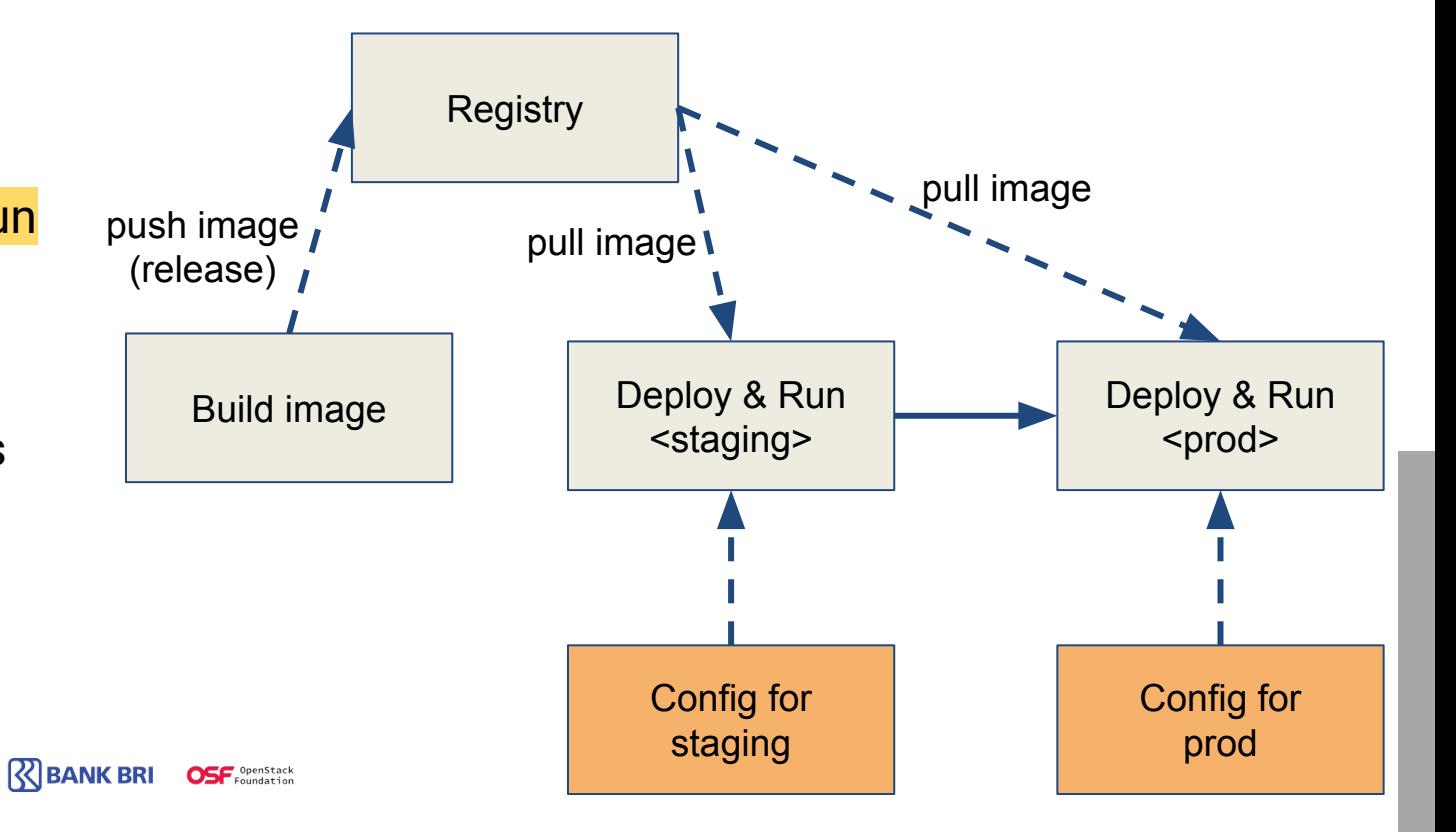

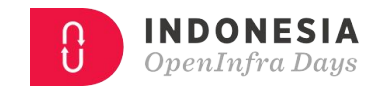

#### **IV. Backing services**

Treat backing services as attached resources

**V. Build, release, run** Strictly separate build and run stages

**X. Dev/prod parity** Keep development, staging, and production as similar as possible **VII. Port binding**

Export services via port binding

**Biznet AA Mellanox** 

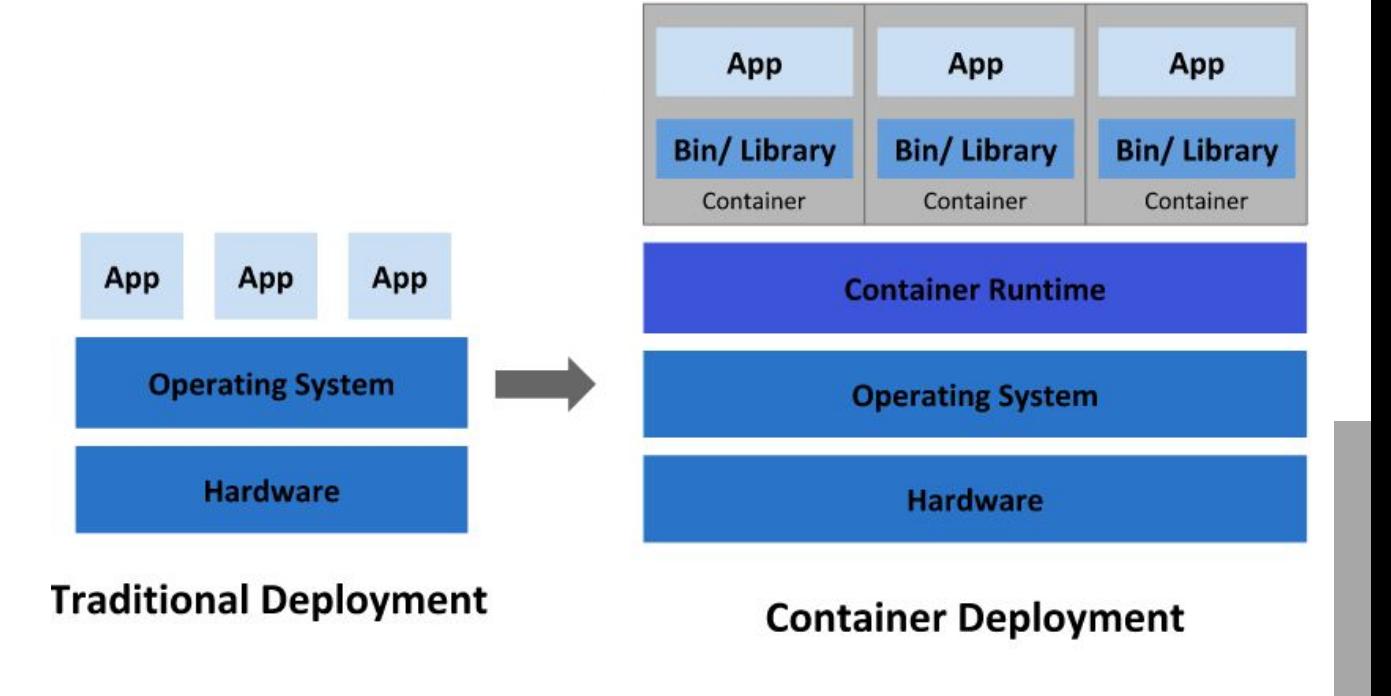

### **IV. Backing services**

Treat backing services as attached resources

**V. Build, release, run** Strictly separate build and run stages

**X. Dev/prod parity** Keep development, staging, and production as similar as possible

**Biznet AA Mellanox** 

**K**BANK BRI

#### **VII. Port binding** Export services via port binding

**Biznet** 

Load Balancer NodePort Node 1 Port **Port Service Service TargetPort TargetPort** Pod Pod **OSF** four

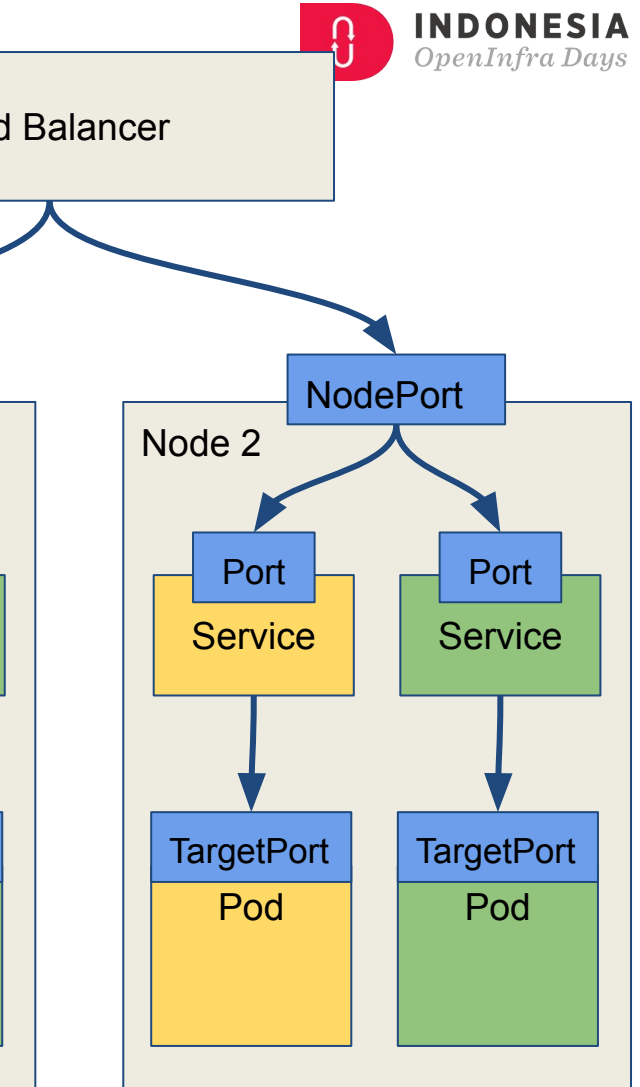

**VIII. Concurrency** Scale out via the process model

#### **IX. Disposability**

Maximize robustness with fast startup and graceful shutdown

#### **XI. Logs**

Treat logs as event streams

**XII. Admin processes** Run admin tasks as one-off processes

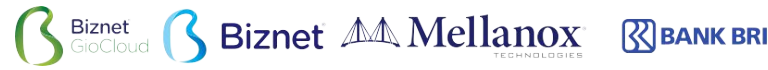

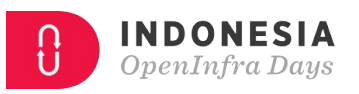

- Manual Scaling
	- kubectl scale
- Autoscaling
	- based on CPU utilization
	- based on custom metrics

**VIII. Concurrency** Scale out via the process model

**IX. Disposability** Maximize robustness with fast startup and graceful shutdown

**XI. Logs** Treat logs as event streams

**XII. Admin processes** Run admin tasks as one-off processes

**Biznet AA Mellanox** 

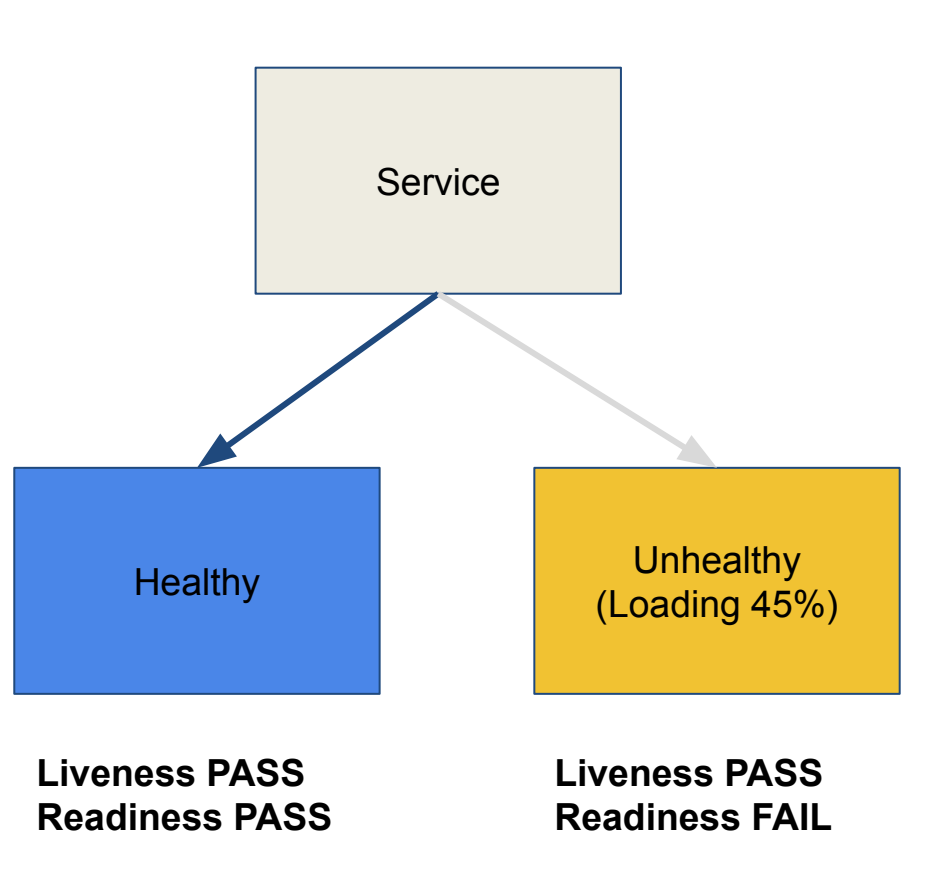

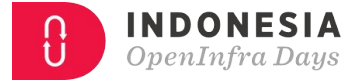

**VIII. Concurrency** Scale out via the process model

**IX. Disposability**

**Biznet** 

Maximize robustness with fast startup and graceful shutdown

**XI. Logs** Treat logs as event streams

**XII. Admin processes** Run admin tasks as one-off processes

**Biznet AA Mellanox** 

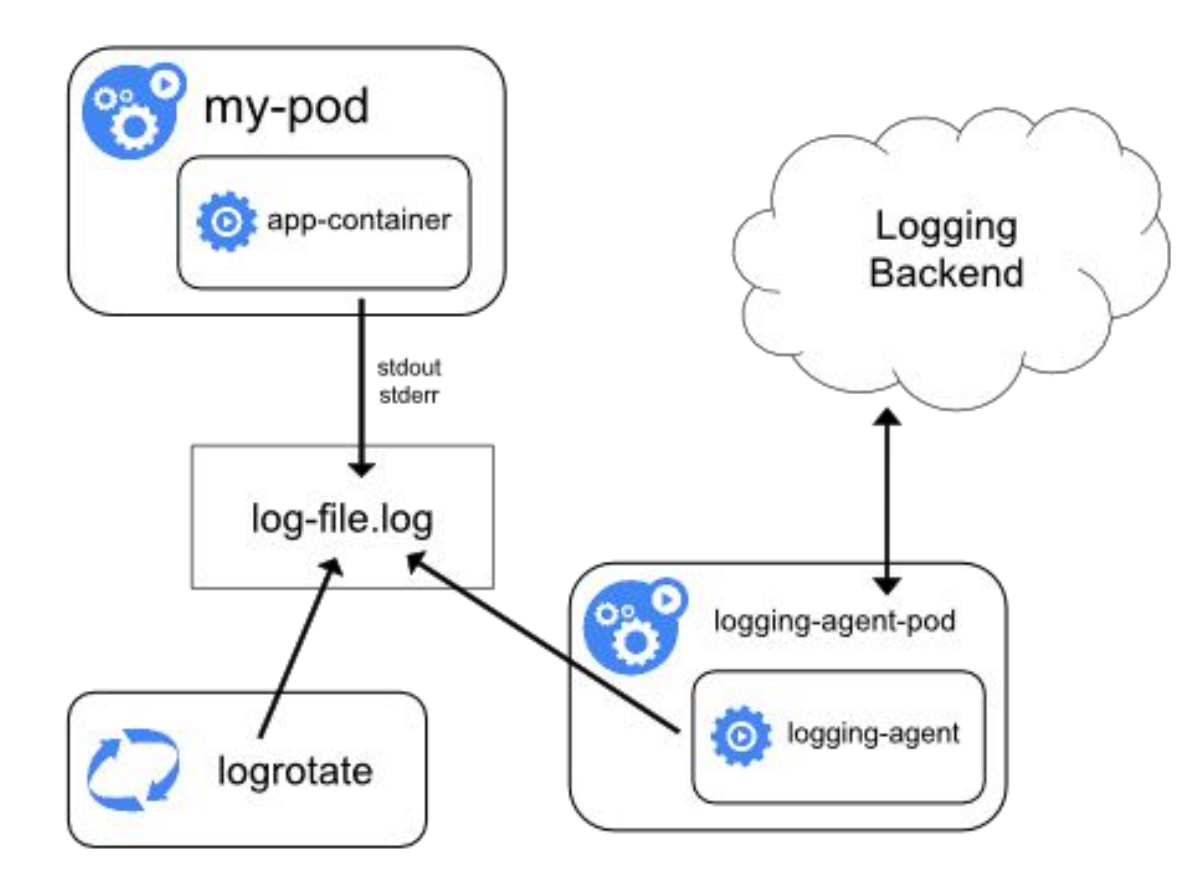

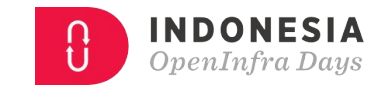

**VIII. Concurrency** Scale out via the process model

### ● CronJob

● Job

#### **IX. Disposability**

Maximize robustness with fast startup and graceful shutdown

**XI. Logs** Treat logs as event streams

**XII. Admin processes** Run admin tasks as one-off processes

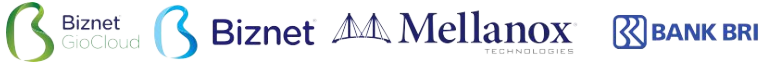

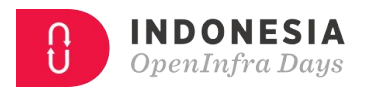

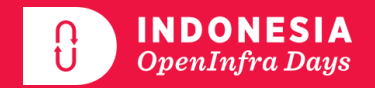

# **Demo**

### You can access demo source code at https://github.com/asatrya/k8s-12-factor-demo

### Note: Read README first.

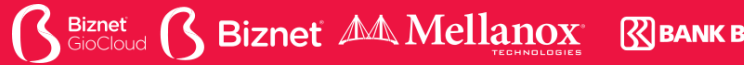

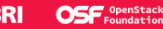

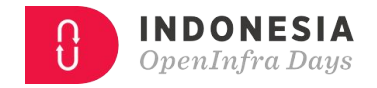

## **Summary**

- Code: optimize for automation
- Deploy: portability
- Operate: scalability, resiliency

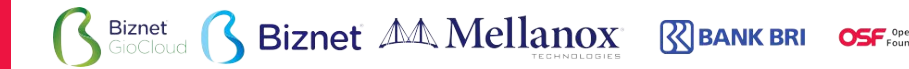

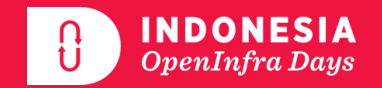

## Thank you!

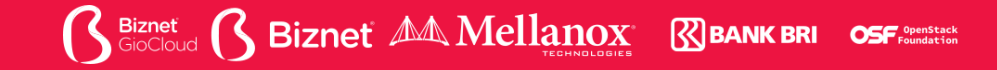